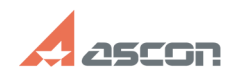

## There are foreign characters in th[..] **There are foreign characters in th[..]** 05/02/2024 11:47:04

## **FAQ Article Print**

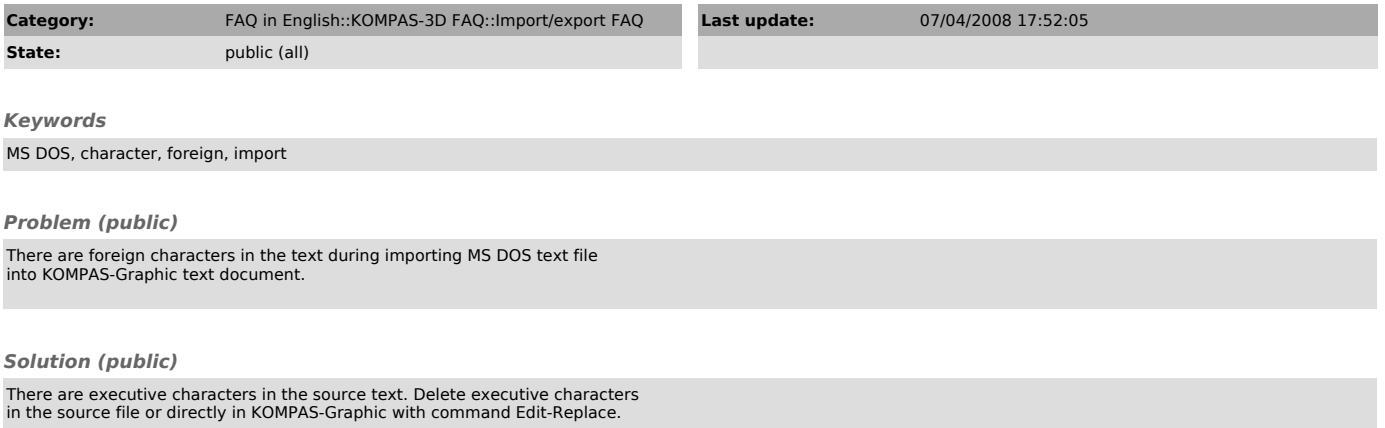